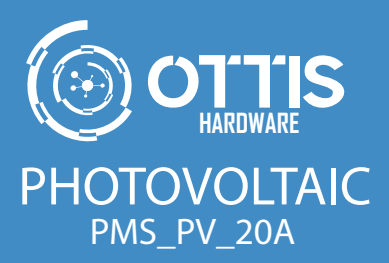

Manual de Usuario

# **PHOTOVOLTAIC PMS\_PV\_20A** Manual de Usuario

OTTIS Hardware development

#### **ADVERTENCIAS**

- Utilice EPP para la instalación y/o mantenimiento del equipo.
- No obstruya los orificios y/o rejillas de ventilación del dispositivo.
- Evite su operación en lugares húmedos. -
- Mantenga el dispositivo fuera del alcance de los niños y/o personal no capacitado
- Aterrice adecuadamente el equipo mediante el terminal tipo anillo incluido.
- Tenga en cuenta la lógica adecuada de conexión y desconexión del equipo.
- Utilice un sistema de protección eléctrica para los paneles solares y el banco de baterías, por ejemplo: DPSs DC, Breakers DC entre otros, así evitará daños en los equipos y demás elementos de la instalación, por efecto de las descargas eléctricas.

**Nota:** El incumplimiento de alguna de las advertencias anteriores, puede generar daños en el equipo y la pérdida de su garantía.

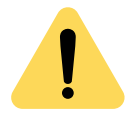

# **TABLA DE CONTENIDO**

- Introducción
- Partes del equipo
- Especificaciones técnicas
- Características
- Indicaciones de uso
- Conexiones eléctricas del sistema de alimentación
- Conexión de perisféricos
- Interfaz web de administración
- Garantía

#### **INTRODUCCIÓN <sup>5</sup>**

La PMS PV 20A, reúne en una sola carcasa compacta un controlador de carga MPPT de alto rendimiento, ideal para el respaldo eléctrico por baterías, que permite aumentar significativamente la eficiencia de producción de los paneles fotovoltaicos. Implementa un algoritmo de carga para el banco de baterías que permite aumentar hasta en un 300 % la vida útil del mismo. El sistema se adapta automáticamente a bancos de baterías de 12 o 24 VDC. Cuenta con un servidor HTTP para el monitoreo y configuración remota mediante interfaz web, que facilita la asignación de parámetros eléctricos y de red del equipo. Incluye un servidor SNMP para el monitoreo remoto mediante cualquier cliente SNMP.

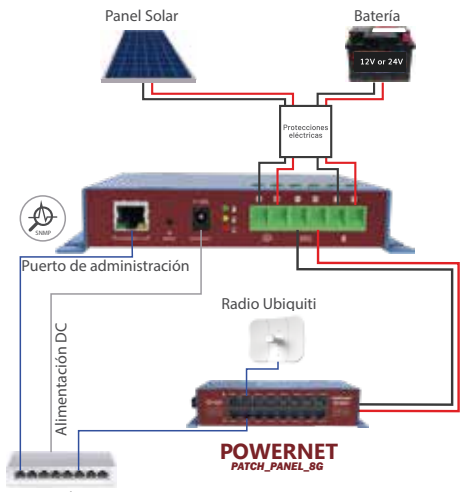

Switch

#### **PARTES DEL EQUIPO**

- A Puerto Ethernet de Administración.
- **B** Pulsador de Reset.
- C Salida Jack DC configurable a 5/9/12 VDC.
- **D** Indicadores led del estado de las baterías.
- **E** Bornera de conexiones eléctricas.
- **F** Terminal de conexión a Tierra.

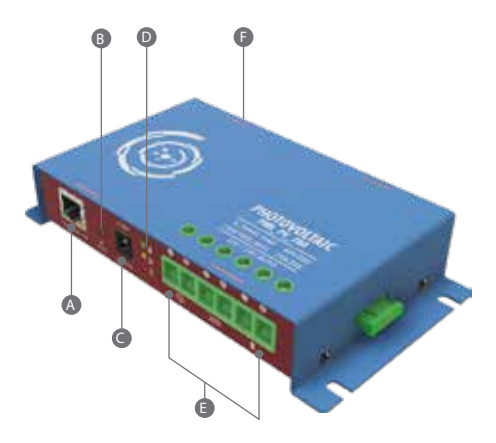

#### **ÍCONOS PARTE FRONTAL**

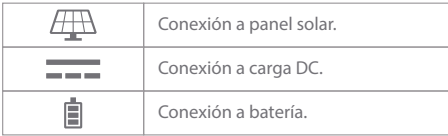

# **ESPECIFICACIONES TÉCNICAS**

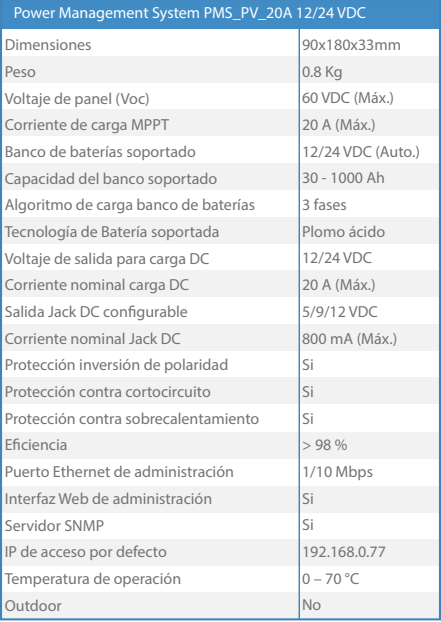

#### **CARACTERÍSTICAS <sup>8</sup>**

- Su diseño es compatible 100 % con la familia Patch Panel PP\_8G v PP\_MGMT. •
- · Integra un servidor SNMP que facilita el monitoreo de todas las variables eléctricas empleando cualquier cliente SNMP, por ejemplo: PMS Monitoring ®, The Dude, Zabbix,
- PRTG etc. •
- Brinda una interfaz web ágil e intuitiva, que permite administrar y monitorear en tiempo real las variables eléctricas de interés.
- · Implementa un algoritmo de carga de 3 fases para su banco de baterías que permite aumentar hasta en un 300 % su vida útil.
- Ejecuta un algoritmo MPPT que permite cosechar la máxima potencia del sistema fotovoltaico.
- Permite el reinicio remoto de la carga DC alimentada, a través de la interfaz web.
- · Integra una función de reinicio automático de la carga DC en caso de desconexión del CPE del nodo de comunicaciones causado por bloqueo.
- Incluye una salida Jack DC configurarse a 5/9/12 VDC de forma remota.

#### **INDICACIONES DE USO**

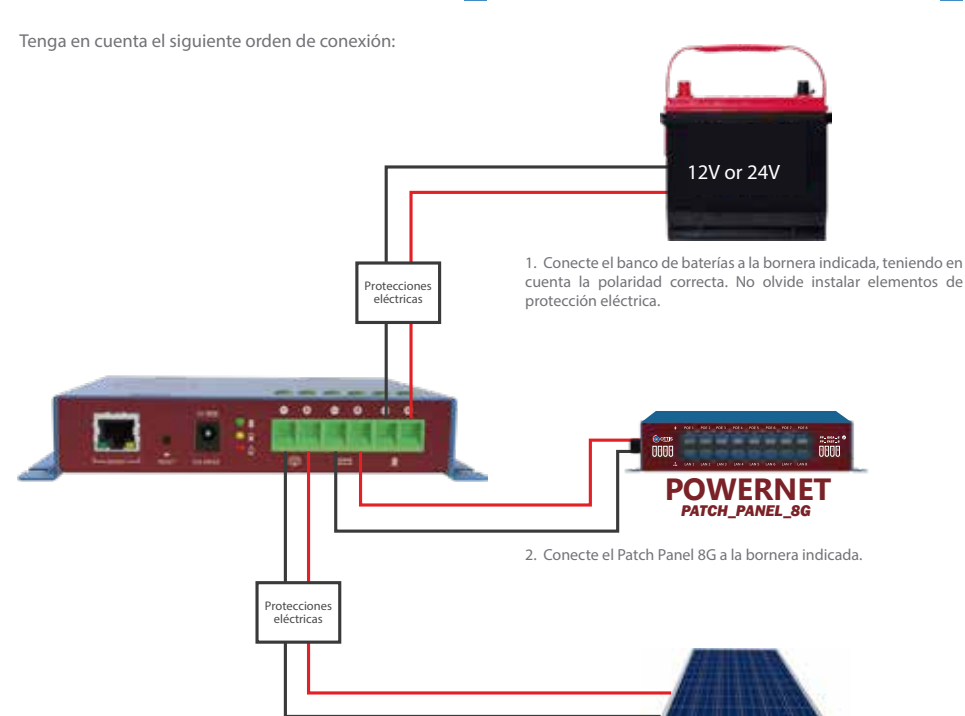

**3.** Conecte el arreglo de paneles solares a la bornera indicada, teniendo en cuenta la polaridad correcta. No olvide instalar elementos de protección eléctrica.

# **CONEXIONES ELÉCTRICAS DEL SISTEMA DE ALIMENTACIÓN**

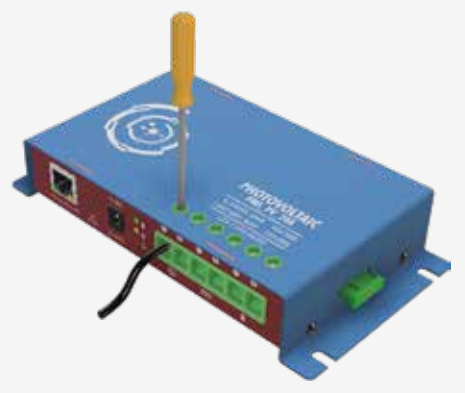

Retire 7 milímetros de la chaqueta del cable, use un destornillador tipo pala por 1/8 " para asegurar el cable (10 o 12 AWG). Conecte los cables según el siguiente orden: Banco de baterías, Carga DC y Panel solar.

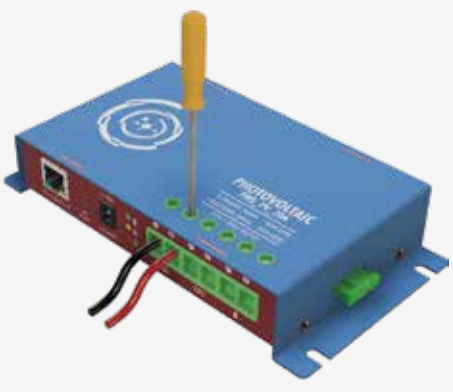

### **CONEXIÓN DE PERIFÉRICOS**

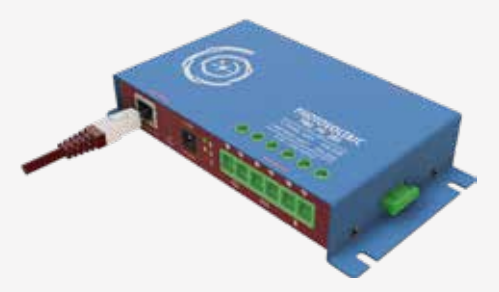

Utilice un patchcord certificado RJ-45 cat. 5e o superior para interconectar el puerto ethernet de administración al dispositivo de gestión de paquetes según el esquema de la página 5. Asigne y configure los parámetros de red de este nuevo dispositivo, para la administración dentro de la ISP.

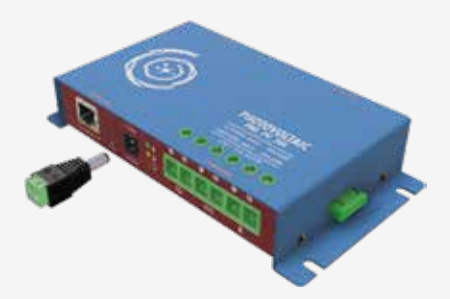

Realice la conexión del Plug DC tipo macho (incluido con el equipo) según como se indica en la imagen. Utilice este conector para alimentar switches, routers entre otros que no excedan la corriente nominal.

#### **INTERFAZ WEB DE ADMINISTRACIÓN**

La PMS\_PV\_20A cuenta con una interfaz web versátil e intuitiva, que permite visualizar el estado de todas las variables eléctricas en tiempo real y administrar los parámetros de configuración. Adicionalmente, este dispositivo se comunica con el software PMS Monitoring ® el cual monitorea todos los dispositivos PMS conectados en la red de cada ISP.

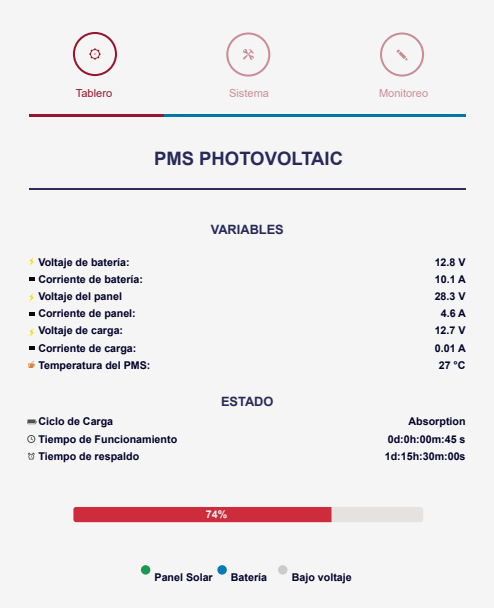

Nota: Para ingresar por configuración de fábrica abra su navegador web y escriba la dirección http://192.168.0.77

nombre de usuario: **PMS** contraseña: **PMS**

# **GARANTÍA <sup>14</sup>**

Si rompe o remueve el sello, la garantía se pierde.

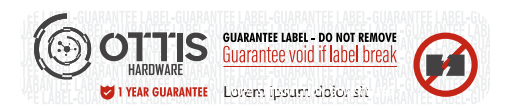

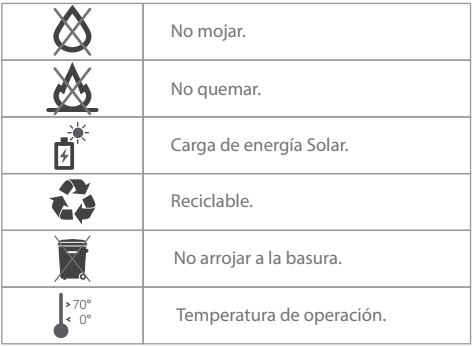

**Nota:** Si el equipo presenta daños de fábrica o no cumple con sus funciones, por favor devolver al fabricante.

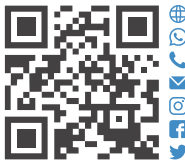

comercial@ottis.com.co @ottis\_comunicaciones www.ottis.com.co/hardware 320 983 8287 PBX: 601 794 3254 - 601 917 2166 - EXT.2015 /OttisComunica @OttisComunica